# SEA-LEVEL RISE AND FLOODING: PLANNING & LAW FOR LOCAL GOVERNMENTS

Sea Grant Florida

FRIDAY, SEPTEMBER 23, 2016

#### This workshop will

- Provide a brief overview of sea-level rise and flooding projections
- Outline key infrastructure and financial challenges
- Show examples of pro-active local government assessment of vulnerabilities through data collection and analysis
- Give an overview of financial and regulatory challenges
- Outline key legal issues and potential responses
- Present detailed information on recent state law changes
- Discuss the of importance of engaging the public
- Offer attendees a discussion-forum format to interact with presenters

ocation:

Offices of the NF Florida

Regional Council

6850 Belfort Oaks Place

Jacksonville, FL 32216

### **ON-LINE REGISTRATION AVAILABLE HERE**

#### **AGENDA**

8-8:30AM Participant Check-in

8:30 Program Begins

Dr. Jason Evans—Sea-level rise projections overview Thomas Ruppert—Financial & regulatory challenges,

part I

10:10-10:30 BREAK

Erin Deady—Financial & regulatory challenges, part II Patrick McCormack & Alex Stewart—Legal issues and

sea-level rise, part I

11:50-12:30 Lunch (provided on site as part of registration)

Dr. Jason Evans, Reuben Franklin, & Sean Reiss—Legal

Issues and sea-level rise, part II

1:40-1:55 BREAK

Courtney Barker & Erin Deady—Sea-level rise and public engagement: Satellite Beach and Monroe County

examples

Discussion forum with all presenters

Wrap up, course evaluation

3:45 Adjourn

\$100 private sector; \$75 public sector & nonprofits

## **Professional Credits**

Included in registration are professional credits that have been applied for, including:

- CEUs for AICP planners
- CECs for Floodplain Managers
- CLE for attorneys
- CEUs for engineers

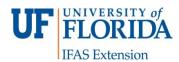

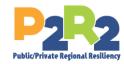

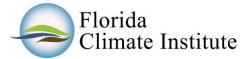

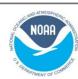

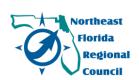

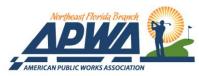

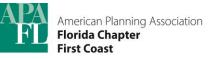

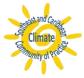